## Correlation

Goal: Find cause and effect links between variables.

### Correlation

Goal: Find cause and effect links between variables. What can we conclude when two variables are highly **correlated**?

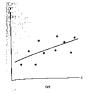

Positive Correlation
High values of *x*are associated with
high values of *y*.

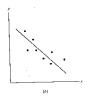

Negative Correlation
High values of *x*are associated with
low values of *y*.

### Correlation

Goal: Find cause and effect links between variables.

What can we conclude when two variables are highly correlated?

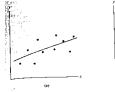

**Positive Correlation**High values of *x*are associated with

high values of y.

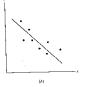

Negative Correlation
High values of *x*are associated with
low values of *y*.

The **correlation coefficient**,  $R^2$  is a number between 0 and 1.

### Correlation

Goal: Find cause and effect links between variables.

What can we conclude when two variables are highly correlated?

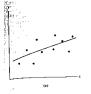

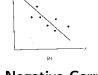

## **Positive Correlation**

High values of *x* are associated with high values of *y*.

### **Negative Correlation**

High values of *x* are associated with low values of *y*.

The **correlation coefficient,**  $R^2$  is a number between 0 and 1. Values near 1 show strong correlation (data lies almost on a line). Values near 0 show weak correlation (data doesn't lie on a line).

# Calculating the $R^2$ Statistic

To find  $R^2$ , you need data and its best fit *linear* regression.

## Calculating the $R^2$ Statistic

To find  $R^2$ , you need data and its best fit *linear* regression. Calculate:

▶ The error sum of squares:  $SSE = \sum_{i} [y_i - f(x_i)]^2$ .

▶ The total corrected sum of squares:  $SST = \sum_{i} [y_i - \bar{y}]^2$ , where  $\bar{y}$  is the average  $y_i$  value.

## Calculating the $R^2$ Statistic

To find  $\mathbb{R}^2$ , you need data and its best fit *linear* regression. Calculate:

- ▶ The error sum of squares:  $SSE = \sum_{i} [y_i f(x_i)]^2$ .
- $\star$  SSE is the variation between the data and the function.  $\star$
- ★ Note: this as what "least squares" minimizes. ★
  - ▶ The total corrected sum of squares:  $SST = \sum_{i} [y_i \bar{y}]^2$ , where  $\bar{y}$  is the average  $y_i$  value.

## Calculating the $R^2$ Statistic

To find  $R^2$ , you need data and its best fit *linear* regression. Calculate:

- ▶ The error sum of squares:  $SSE = \sum_{i} [y_i f(x_i)]^2$ .
- $\star$  SSE is the variation between the data and the function.  $\star$
- ★ Note: this as what "least squares" minimizes. ★
  - ▶ The total corrected sum of squares:  $SST = \sum_{i} [y_i \bar{y}]^2$ , where  $\bar{y}$  is the average  $y_i$  value.
- $\star$  SST is the variation solely due to the data.  $\star$

## Calculating the $R^2$ Statistic

To find  $R^2$ , you need data and its best fit *linear* regression. Calculate:

- ▶ The error sum of squares:  $SSE = \sum_{i} [y_i f(x_i)]^2$ .
- $\star$  SSE is the variation between the data and the function.  $\star$
- ★ Note: this as what "least squares" minimizes. ★
  - ▶ The total corrected sum of squares:  $SST = \sum_{i} [y_i \bar{y}]^2$ , where  $\bar{y}$  is the average  $y_i$  value.
- ★ SST is the variation solely due to the data. ★
  - Now calculate  $R^2 = 1 \frac{SSE}{SST}$ .

# Calculating the $R^2$ Statistic

To find  $R^2$ , you need data and its best fit *linear* regression. Calculate:

- ▶ The error sum of squares:  $SSE = \sum_{i} [y_i f(x_i)]^2$ .
- $\star$  SSE is the variation between the data and the function.  $\star$
- ★ Note: this as what "least squares" minimizes. ★
  - ▶ The total corrected sum of squares:  $SST = \sum_{i} [y_i \bar{y}]^2$ , where  $\bar{y}$  is the average  $y_i$  value.
- $\star$  SST is the variation solely due to the data.  $\star$ 
  - Now calculate  $R^2 = 1 \frac{SSE}{SST}$ .
- $\star$   $R^2$  is the proportion of variation explained by the function.  $\star$

## Calculating the $R^2$ Statistic

To find  $R^2$ , you need data and its best fit *linear* regression. Calculate:

- ▶ The error sum of squares:  $SSE = \sum_{i} [y_i f(x_i)]^2$ .
- $\star$  SSE is the variation between the data and the function.  $\star$
- ★ Note: this as what "least squares" minimizes. ★
  - ▶ The total corrected sum of squares:  $SST = \sum_{i} [y_i \bar{y}]^2$ , where  $\bar{y}$  is the average  $y_i$  value.
- $\star$  SST is the variation solely due to the data.  $\star$ 
  - Now calculate  $R^2 = 1 \frac{SSE}{SST}$ .
- $\star$   $R^2$  is the proportion of variation explained by the function.  $\star$

Is my  $R^2$  good? Use a critical value table for R. (Note: not  $R^2$ .) http://www.gifted.uconn.edu/siegle/research/correlation/corrchrt.htm

## Calculating the $R^2$ Statistic

Example. (cont'd from notes p. 33) What is  $R^2$  for the data set:  $\{(1.0, 3.6), (2.1, 2.9), (3.5, 2.2), (4.0, 1.7)\}$ ?

## Calculating the $R^2$ Statistic

Example. (cont'd from notes p. 33) What is  $R^2$  for the data set:  $\{(1.0, 3.6), (2.1, 2.9), (3.5, 2.2), (4.0, 1.7)\}$ ?

You first need the regression line: f(x) = -0.605027x + 4.20332.

Calculating R<sup>2</sup> — §3.4 40

## Calculating the $R^2$ Statistic

Example. (cont'd from notes p. 33) What is  $R^2$  for the data set:  $\{(1.0,3.6),(2.1,2.9),(3.5,2.2),(4.0,1.7)\}$ ?

You first need the regression line: f(x) = -0.605027x + 4.20332.

▶ The error sum of squares:  $SSE = \sum_{i=1}^{n} [y_i - f(x_i)]^2$ .  $SSE = (3.6 - f(1.0))^{2} + (2.9 - f(2.1))^{2} + (2.2 - f(3.5))^{2} + (1.7 - f(4.0))^{2}$ 

$$SSE = (3.6 - f(1.0))^{2} + (2.9 - f(2.1))^{2} + (2.2 - f(3.5))^{2} + (1.7 - f(4.0))^{2}$$

## Calculating the $R^2$ Statistic

Example. (cont'd from notes p. 33) What is  $R^2$  for the data set:  $\{(1.0, 3.6), (2.1, 2.9), (3.5, 2.2), (4.0, 1.7)\}$ ?

You first need the regression line: f(x) = -0.605027x + 4.20332.

▶ The error sum of squares:  $SSE = \sum_{i} [y_i - f(x_i)]^2$ .

$$SSE = (3.6 - f(1.0))^{2} + (2.9 - f(2.1))^{2} + (2.2 - f(3.5))^{2} + (1.7 - f(4.0))^{2}$$
  
=  $(.0017)^{2} + (-0.033)^{2} + (0.114)^{2} + (-0.083)^{2} = 0.0210$ 

## Calculating the $R^2$ Statistic

Example. (cont'd from notes p. 33) What is  $R^2$  for the data set:  $\{(1.0, 3.6), (2.1, 2.9), (3.5, 2.2), (4.0, 1.7)\}$ ?

You first need the regression line: f(x) = -0.605027x + 4.20332.

▶ The error sum of squares:  $SSE = \sum_{i=1}^{n} [y_i - f(x_i)]^2$ .

$$SSE = (3.6 - f(1.0))^{2} + (2.9 - f(2.1))^{2} + (2.2 - f(3.5))^{2} + (1.7 - f(4.0))^{2}$$
  
=  $(.0017)^{2} + (-0.033)^{2} + (0.114)^{2} + (-0.083)^{2} = 0.0210$ 

▶ The total corrected sum of squares:  $SST = \sum [y_i - \bar{y}]^2$ .

**First,** calculate  $\bar{y} = (3.6 + 2.9 + 2.2 + 1.7)/4 = 2.6$ 

# Calculating the $R^2$ Statistic

Example. (cont'd from notes p. 33) What is  $R^2$  for the data set:  $\{(1.0, 3.6), (2.1, 2.9), (3.5, 2.2), (4.0, 1.7)\}$ ?

You first need the regression line: f(x) = -0.605027x + 4.20332.

▶ The error sum of squares:  $SSE = \sum_{i=1}^{n} [y_i - f(x_i)]^2$ .

$$SSE = (3.6 - f(1.0))^{2} + (2.9 - f(2.1))^{2} + (2.2 - f(3.5))^{2} + (1.7 - f(4.0))^{2}$$
$$= (.0017)^{2} + (-0.033)^{2} + (0.114)^{2} + (-0.083)^{2} = 0.0210$$

▶ The total corrected sum of squares:  $SST = \sum_{i=1}^{n} [y_i - \bar{y}]^2$ .

First, calculate 
$$\bar{y} = (3.6 + 2.9 + 2.2 + 1.7)/4 = 2.6$$

$$SST = (3.6 - 2.6)^2 + (2.9 - 2.6)^2 + (2.2 - 2.6)^2 + (1.7 - 2.6)^2$$

$$= (1)^2 + (0.3)^2 + (-0.4)^2 + (-0.9)^2 = 2.06$$

# Calculating the $R^2$ Statistic

Example. (cont'd from notes p. 33) What is  $R^2$  for the data set:  $\{(1.0, 3.6), (2.1, 2.9), (3.5, 2.2), (4.0, 1.7)\}$ ?

You first need the regression line: f(x) = -0.605027x + 4.20332.

▶ The error sum of squares:  $SSE = \sum_{i=1}^{n} [y_i - f(x_i)]^2$ .

$$SSE = (3.6 - f(1.0))^{2} + (2.9 - f(2.1))^{2} + (2.2 - f(3.5))^{2} + (1.7 - f(4.0))^{2}$$
  
=  $(.0017)^{2} + (-0.033)^{2} + (0.114)^{2} + (-0.083)^{2} = 0.0210$ 

▶ The total corrected sum of squares:  $SST = \sum [y_i - \bar{y}]^2$ .

First, calculate  $\bar{y} = (3.6 + 2.9 + 2.2 + 1.7)/4 = 2.6$ 

$$SST = (3.6 - 2.6)^2 + (2.9 - 2.6)^2 + (2.2 - 2.6)^2 + (1.7 - 2.6)^2$$
  
=  $(1)^2 + (0.3)^2 + (-0.4)^2 + (-0.9)^2 = 2.06$ 

Now calculate  $R^2 = 1 - \frac{SSE}{SST} = 1 - \frac{0.0210}{2.06} = 1 - .01 = 0.99$ .

# Another $R^2$ Calculation

Example. Estimating weight from height.

## Another $R^2$ Calculation

Example. Estimating weight from height.

Here is a list of heights and weights for ten students.

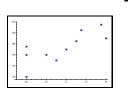

| ht.  | wt. |
|------|-----|
| 68   | 160 |
| 70   | 160 |
| 71   | 150 |
| 68   | 120 |
| 68   | 175 |
| 76   | 190 |
| 73.5 | 205 |
| 75.5 | 215 |
| 73   | 185 |
| 72   | 170 |

### Another $R^2$ Calculation

Example. Estimating weight from height.

Here is a list of heights and weights for ten students.

We calculate the line of best fit:

(weight) = 7.07(height) - 333.

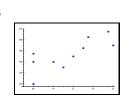

| ht.  | wt. |
|------|-----|
| 68   | 160 |
| 70   | 160 |
| 71   | 150 |
| 68   | 120 |
| 68   | 175 |
| 76   | 190 |
| 73.5 | 205 |
| 75.5 | 215 |
| 73   | 185 |
| 72   | 170 |

## Another R<sup>2</sup> Calculation

Example. Estimating weight from height.

Here is a list of heights and weights for ten students.

We calculate the line of best fit:

(weight) = 7.07(height) - 333.

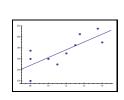

| ht.  | wt. |
|------|-----|
| 68   | 160 |
| 70   | 160 |
| 71   | 150 |
| 68   | 120 |
| 68   | 175 |
| 76   | 190 |
| 73.5 | 205 |
| 75.5 | 215 |
| 73   | 185 |
| 72   | 170 |

41

### Another R<sup>2</sup> Calculation

Example. Estimating weight from height.

Here is a list of heights and weights for ten students.

We calculate the line of best fit:

$$(weight) = 7.07(height) - 333.$$

Now find the correlation coefficient: ( $\overline{w} = 173$ )

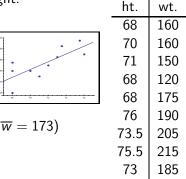

72

170

Calculating R<sup>2</sup> — §3.4 41

## Another $R^2$ Calculation

Example. Estimating weight from height

Here is a list of heights and weights for ten students.

We calculate the line of best fit:

$$(weight) = 7.07(height) - 333.$$

Now find the correlation coefficient:

$$SSE = \sum_{i=1}^{10} [w_i - (7.07 h_i - 333)]^2 \approx 2808$$

$$SST = \sum_{i=1}^{10} [w_i - 173]^2 = 6910$$

So 
$$R^2 = 1 - (2808/6910) = 0.59$$

| · I . •                                 |      |     |  |  |
|-----------------------------------------|------|-----|--|--|
| ght.                                    | ht.  | wt. |  |  |
|                                         | 68   | 160 |  |  |
| 230                                     | 70   | 160 |  |  |
| 180                                     | 71   | 150 |  |  |
| 100 100 100 100 100 100 100 100 100 100 | 68   | 120 |  |  |
|                                         | 68   | 175 |  |  |
| ( <del></del>                           | 76   | 190 |  |  |
| $(\overline{w}=173)$                    | 73.5 | 205 |  |  |
| $\approx 2808$                          | 75.5 | 215 |  |  |
|                                         | 73   | 185 |  |  |
|                                         | 72   | 170 |  |  |

## Another R<sup>2</sup> Calculation

Example. Estimating weight from height

Here is a list of heights and weights for ten students.

We calculate the line of best fit:

$$(weight) = 7.07(height) - 333.$$

Now find the correlation coefficient: ( $\overline{w} = 173$ )

$$SSE = \sum_{i=1}^{10} [w_i - (7.07 h_i - 333)]^2 \approx 2808$$

$$SST = \sum_{i=1}^{10} [w_i - 173]^2 = 6910$$

So  $R^2 = 1 - (2808/6910) = 0.59$ , a good correlation.

| ight.                | ht.  | wt. |
|----------------------|------|-----|
|                      | 68   | 160 |
| 200                  | 70   | 160 |
|                      | 71   | 150 |
| 100                  | 68   | 120 |
| 120 est 70 72 74 76  | 68   | 175 |
| ( <del></del>        | 76   | 190 |
| $(\overline{w}=173)$ | 73.5 | 205 |
| $\approx 2808$       | 75.5 | 215 |
|                      | 73   | 185 |
|                      | 72   | 170 |

### Another R<sup>2</sup> Calculation

Example. Estimating weight from height.

Here is a list of heights and weights for ten students.

We calculate the line of best fit:

$$(weight) = 7.07(height) - 333.$$

Now find the correlation coefficient: ( $\overline{w} = 173$ )

$$SSE = \sum_{i=1}^{10} \left[ w_i - (7.07 h_i - 333) \right]^2 \approx 2808$$

$$SST = \sum_{i=1}^{10} [w_i - 173]^2 = 6910$$

So  $R^2 = 1 - (2808/6910) = 0.59$ , a good correlation.

|                           | 68   | 160 |
|---------------------------|------|-----|
| 230                       | 70   | 160 |
|                           | 71   | 150 |
| 140                       | 68   | 120 |
| 6K 70 72 74 76            | 68   | 175 |
| . ( <del></del> 172)      | 76   | 190 |
| t: $(\overline{w} = 173)$ | 73.5 | 205 |
| $^2 \approx 2808$         | 75.5 | 215 |
|                           | 73   | 185 |

ht.

wt.

We can introduce another variable to see if the fit improves.

75.5 34 215 73 36 185 72 32 170

# Multiple Linear Regression

Add waist measurements to the data!

| add waist measurements to the data! | nt.  | WST. | Wt. |
|-------------------------------------|------|------|-----|
|                                     | 68   | 34   | 160 |
|                                     | 70   | 32   | 160 |
|                                     | 71   | 31   | 150 |
|                                     | 68   | 29   | 120 |
|                                     | 68   | 34   | 175 |
|                                     | 76   | 34   | 190 |
|                                     | 73 5 | 38   | 205 |

wt.

## Multiple Linear Regression

| Add waist measurements to the data            |
|-----------------------------------------------|
| We wish to calculate a <i>linear</i> relation |

iship such as:

(weight) = a(height) + b(waist) + c.

ht.

wst.

|                                             | Add waist measurements to the data!                                    | ht.  | wst. | wt. |
|---------------------------------------------|------------------------------------------------------------------------|------|------|-----|
|                                             | We wish to calculate a <i>linear</i> relationship such as:             | 68   | 34   | 160 |
|                                             | (ih.t)                                                                 | 70   | 32   | 160 |
|                                             | (weight) = a(height) + b(waist) + c.                                   | 71   | 31   | 150 |
|                                             |                                                                        | 68   | 29   | 120 |
|                                             | Do a regression to find the best-fit plane:                            | 68   | 34   | 175 |
|                                             | Use the least-squares criterion. Minimize:                             | 76   | 34   | 190 |
| Ose the least-squares criterion. Millimize. | 73.5                                                                   | 38   | 205  |     |
|                                             | $SSE = \sum \left[ wt_i - (a \cdot h_i + b \cdot ws_i + c) \right]^2.$ | 75.5 | 34   | 215 |
|                                             | $(h_i, ws_i, wt_i)$                                                    | 73   | 36   | 185 |
|                                             | (1) -1) -1)                                                            | 72   | 32   | 170 |
|                                             |                                                                        |      |      |     |

| Add waist measurements to the data!                        | ht.  | wst. | wt. |
|------------------------------------------------------------|------|------|-----|
| We wish to calculate a <i>linear</i> relationship such as: | 68   | 34   | 160 |
| (ih.t)                                                     | 70   | 32   | 160 |
| (weight) = a(height) + b(waist) + c.                       | 71   | 31   | 150 |
|                                                            | 68   | 29   | 120 |
| Do a regression to find the best-fit plane:                | 68   | 34   | 175 |
| Use the least squares criterian Minimizer                  | 76   | 34   | 190 |
| Use the least-squares criterion. Minimize:                 | 73.5 | 38   | 205 |
| $SSE = \sum [wt_i - (a \cdot h_i + b \cdot ws_i + c)]^2.$  | 75.5 | 34   | 215 |
| $(h_i, ws_i, wt_i)$                                        | 73   | 36   | 185 |
| (,)                                                        | 72   | 32   | 170 |

This finds that the best fit plane is (coeff sign) (weight) = 4.59(height) + 6.35(waist) - 368.

Visually, we might expect a plane to do a better job fitting the points than the line.

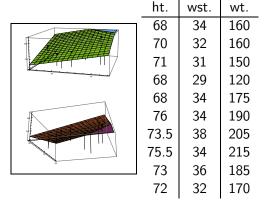

Visually, we might expect a plane to do a better job fitting the points than the line.

Now calculate R<sup>2</sup>.

Calculate 
$$SSE = \sum_{i=1}^{10} (w_i - f(h_i, ws_i))^2 \approx 955$$

SST does not change: (why?)

$$\sum_{i=1}^{10} (w_i - 173)^2 = 6910$$

| ht.  | wst. | wt. |
|------|------|-----|
| 68   | 34   | 160 |
| 70   | 32   | 160 |
| 71   | 31   | 150 |
| 68   | 29   | 120 |
| 68   | 34   | 175 |
| 76   | 34   | 190 |
| 73.5 | 38   | 205 |
| 75.5 | 34   | 215 |
| 73   | 36   | 185 |
| 72   | 32   | 170 |

Visually, we might expect a plane to do a better job fitting the points than the line.

ightharpoonup Now calculate  $R^2$ .

Calculate SSE =

$$\sum_{i=1}^{10} (w_i - f(h_i, ws_i))^2 \approx 955$$

SST does not change: (why?)

$$\sum_{i=1}^{10} (w_i - 173)^2 = 6910$$

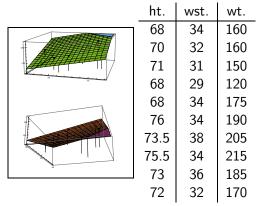

So  $R^2 = 1 - (955/6910) = 0.86$ , an excellent correlation.

Visually, we might expect a plane to do a better job fitting the points than the line.

Now calculate  $R^2$ .

Calculate 
$$SSE = \sum_{i=1}^{10} (w_i - f(h_i, ws_i))^2 \approx 955$$

SST does not change: (why?)

$$\sum_{i=1}^{10} (w_i - 173)^2 = 6910$$

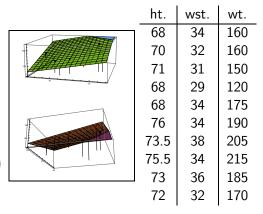

So  $R^2 = 1 - (955/6910) = 0.86$ , an excellent correlation.

When you introduce more variables, SSE can only go down, so R<sup>2</sup> always increases.

Example. Time and Distance (pp. 190)
Data collected to predict driving time from home to school.

Example. Time and Distance (pp. 190)

Data collected to predict driving time from home to school.

Variables:

T = driving time

M = miles driven

Use a linear regression to find that

T = 1.89M + 8.05, with an  $R^2 = 0.867$ .

Example. Time and Distance (pp. 190)

Data collected to predict driving time from home to school.

Variables:

T =driving time S =Last two digits of SSN.

M = miles driven

Use a linear regression to find that

T = 1.89M + 8.05, with an  $R^2 = 0.867$ .

Example. Time and Distance (pp. 190)

Data collected to predict driving time from home to school.

Variables:

T =driving time S =Last two digits of SSN.

M = miles driven

Use a linear regression to find that

T = 1.89M + 8.05, with an  $R^2 = 0.867$ .

Compare to a multiple linear regression of

T = 1.7M + 0.0872S + 13.2, with an  $R^2 = 0.883$ !

Example. Time and Distance (pp. 190)

Data collected to predict driving time from home to school.

### Variables:

T = driving time

S = Last two digits of SSN.

M = miles driven

Use a linear regression to find that

T = 1.89M + 8.05, with an  $R^2 = 0.867$ .

Compare to a multiple linear regression of

T = 1.7M + 0.0872S + 13.2, with an  $R^2 = 0.883$ !

- $ightharpoonup R^2$  increases as the number of variables increase.
- ▶ This doesn't mean that the fit is better!

Example. Cancer and Fluoridation. (pp. 188–189) Does fluoride in the water cause cancer?

Example. Cancer and Fluoridation. (pp. 188–189)

Does fluoride in the water cause cancer?

Variables:

 $T = \log of years of fluoridation$ 

C =cancer mortality rate

Example. Cancer and Fluoridation. (pp. 188–189)

Does fluoride in the water cause cancer?

Variables:

 $T = \log of years of fluoridation$ 

C = cancer mortality rate

Use a linear regression to find that

C = 27.1T + 181, with an  $R^2 = 0.047$ .

Example. Cancer and Fluoridation. (pp. 188–189)

Does fluoride in the water cause cancer?

Variables:

 $T = \log \text{ of years of fluoridation}$  A = % of population over 65.

C =cancer mortality rate

Use a linear regression to find that

C = 27.1T + 181, with an  $R^2 = 0.047$ .

Example. Cancer and Fluoridation. (pp. 188–189)

Does fluoride in the water cause cancer?

Variables:

 $T = \log \text{ of years of fluoridation}$  A = % of population over 65.

C =cancer mortality rate

Use a linear regression to find that

$$C = 27.1T + 181$$
, with an  $R^2 = 0.047$ .

Compare to a multiple linear regression of  $C = \mathbf{0.566} T + 10.6A + 85.8$ , with an  $R^2 = 0.493$ .

 $\blacktriangleright$  Be suspicious of a low  $R^2$ .

Example. Cancer and Fluoridation. (pp. 188–189)

Does fluoride in the water cause cancer?

Variables:

 $T = \log \text{ of years of fluoridation}$  A = % of population over 65.

C =cancer mortality rate

Use a linear regression to find that

$$C = 27.1T + 181$$
, with an  $R^2 = 0.047$ .

Compare to a multiple linear regression of  $C = \mathbf{0.566} T + 10.6A + 85.8$ , with an  $R^2 = 0.493$ .

- ▶ Be suspicious of a low  $R^2$ .
- ▶ Signs of coefficients tell positive/negative correlation.

Example. Cancer and Fluoridation. (pp. 188–189)

Does fluoride in the water cause cancer?

#### Variables:

 $T = \log \text{ of years of fluoridation}$  A = % of population over 65.

C =cancer mortality rate

Use a linear regression to find that

$$C = 27.1T + 181$$
, with an  $R^2 = 0.047$ .

Compare to a multiple linear regression of  $C = \mathbf{0.566} T + 10.6A + 85.8$ , with an  $R^2 = 0.493$ .

- ▶ Be suspicious of a low  $R^2$ .
- ▶ Signs of coefficients tell positive/negative correlation.
- ► Cannot determine relative influence of one variable in one model without some gauge on the magnitude of the data.

Example. Cancer and Fluoridation. (pp. 188-189)

Does fluoride in the water cause cancer?

#### Variables:

 $T = \log$  of years of fluoridation A = % of population over 65.

C =cancer mortality rate

Use a linear regression to find that

$$C = 27.1T + 181$$
, with an  $R^2 = 0.047$ .

Compare to a multiple linear regression of C = 0.566 T + 10.6A + 85.8, with an  $R^2 = 0.493$ .

- $\triangleright$  Be suspicious of a low  $R^2$ .
- ▶ Signs of coefficients tell positive/negative correlation.
- ► Cannot determine relative influence of one variable in one model without some gauge on the magnitude of the data.
- ▶ CAN determine relative influence of one variable in two models.